# Modeling variance

### ©2006 Ben Bolker

August 3, 2007

### Summary

This chapter addresses models that incorporate more than one kind of variability, variously called *mixed*, *multilevel*, *multistratum*, or *hierarchical* models. It starts by considering data with (1) changing amounts of variability or (2) correlation among data points. These kinds of data can be modeled adequately with the tools introduced in previous chapters. The last part of the chapter considers data with two or more qualitatively different sources of variability. These kinds of data are much more challenging to model, but they can be fitted with analytical or numerical integration techniques or via MCMC. This chapter is more conceptual and less technical than previous chapters.

## 1 Introduction

Throughout this book we have partitioned ecological models into deterministic (Chapter ??) and stochastic (Chapter ??) submodels. For example, we might use a deterministic logistic function to describe changes in mean population density with increasing rainfall and a Gamma stochastic distribution to describe the natural variation in population density at a particular level of rainfall. We have focused most of our attention on constructing the deterministic model and testing for differences in parameters among groups or as a function of covariates. For the stochastic model, we have stuck to fitting single parameters such as the variance (for normally distributed data) or the overdispersion parameter (for negative binomially distributed data) to describe the variability around the deterministic expectation. We have assumed that the variance parameter is constant, and that we can use a single distribution to describe the variability.

This chapter will explore more sophisticated stochastic models for ecological data. Section 2 is a warm-up, presenting models where the variance may differ among groups or change as a function of a covariate. These models are easy to fit with our existing tools. Section 3 briefly reviews models for correlation among observations, useful for incorporating spatial and temporal structure.

Sections 4 and 5 tackle models that incorporate more than one type of variability, variously referred to as mixed, multilevel, multistratum, or hierarchical models. Section 4 discusses how to use canned procedures in R to fit multi-level

models — or to cheat and avoid fitting multi-level models at all — while section 5 briefly describes strategies for tackling more general multi-level models.

The most widely used multilevel models are block models, which divide individuals (or observations) into discrete groups according to their spatial or temporal locations, genetic identity, or other characteristics. The model assigns each block a different random mean, typically drawn from a normal or log-normal distribution. Individual responses within blocks vary around the block mean, most commonly according to a normal distribution but sometimes according to a Poisson or binomial sampling distribution. In survival analysis, block models are called shared frailty models (Therneau et al., 2003).

Individual-level models allow for variation at the individual rather than the group level. When individuals are measured more than once, the resulting repeated measures models can be analyzed in the same way as block models. They may also allow for temporal correlation among measurements, and more sophisticated versions can quantify random variation among individuals in the parameters of nonlinear models (Vigliola et al., 2007).

When individuals are measured only once, we lose a lot of power to discriminate among-individual and within-individual variation. We can still make progress, however, if we assume that the observed variation in individual responses is a combination of among-individual variation in a mean response and a random sampling process (either in the ecological process itself, or in our measurement of it) that leads to variation around the mean. The combination of among-individual and sampling variation results in a marginal distribution (the distribution of observations, including both levels of variability) that is overdispersed, or more variable than expected from the sampling process alone.

Finally, when individuals or populations are measured over time we have to distinguish between measurement and process error, because these two sorts of variability act differently on ecological dynamics. Process error feeds back to affect the ecological system in the next time step, while measurement error doesn't. We defer analysis of such dynamical models to Chapter ??.

Building models that combine several deterministic processes is straightforward. For example, if we know the functions for mean plant biomass as a function of light availability (say  $B(L) = aL/(b+L)$ ) and for mean fecundity as a function of biomass (say  $F(B) = cB<sup>d</sup>$ ), we can easily combine them mathematically in order to use the combined function in a maximum likelihood estimate  $(F(L) = c(aL/(b+L))^d)^*$ . Incorporating multiple levels of variability in a model is harder because we usually have to compute an integral in order to average over all the different ways that different sources might combine to produce a particular observation. For example, suppose that the probability that a plant establishes in an environment with light availability L is  $P_L(L) dL$  (where  $P_L$ is the probability density) and the probability that it will grow to biomass  $B$ at light level L is  $P_{BL}(B, L)$  dB. Then the marginal probability density  $P_B(B)$ that a randomly chosen plant will have biomass  $B$  is the combination of the

<sup>∗</sup>Although we may not be able to estimate all the parameters separately. In this case, we can estimate  $ca^d$  but cannot estimate c and  $a^d$  separately: see p. 19.

all the different probabilities of achieving biomass  $B$  at different light levels:  $\int P_B(B,L)P_L(L) dL.$ 

Computing these integrals analytically is often impossible, but for some models the answer is known (Section 5.1). Otherwise, we can either use numerical brute force to compute them (Section 5.2), or use Markov chain Monte Carlo to compute a stochastic approximation to the integral (Section 5.3). These methods are challenging enough that, in contrast to the models of previous chapters, you will often be better off finding an existing procedure that matches the characteristics of your data rather than coding the model from scratch.

## 2 Variable variance

Once we've thought of it, it's simple to incorporate changes in variance into an ecological model. All we have to do is define a sensible model that describes how a variance parameter changes as a function of predictor variables. For example, Figure 1 shows data on glacier lilies (Erythronium glandiflorum) that display the typical triangular or "factor-ceiling" profile of many ecological data sets (Thomson et al., 1996). The triangular distribution is often caused by an environmental variable that sets an upper limit on an ecological response, but does not determine its precise value. In this case, the density of adult flowers (or something associated with adult density) appears to set an upper limit on the density of seedlings, but the number of seedlings varies widely below the upper limit. I fitted the model

$$
S \sim \text{NegBinom} \left( \mu = a, k = ce^{d \cdot f} \right); \tag{1}
$$

where  $S$  is the observed number of seedlings and  $f$  is the number of flowers. The mean  $\mu$  is constant, but the overdispersion parameter  $k$  increases (and thus the variance decreases) as the number of flowers increases. The R negative log-likelihood function for this model is

```
> nlikfun = function(a, c, d) {
+ k = c * exp(d * flowest)+ -sum(dnbinom(seedlings, mu = a, size = k, log = TRUE))
+ }
```
Alternatively, the mle2 formula would be

```
> mle2(seedling \sim dbinom(mu = a, size = c * exp(d *
      flowers), \ldots)
```
This function resembles our previous examples, except that the variance parameter rather than the mean parameter changes with the predictor variable  $(f \text{ or } \text{flows})$ . Figure 1 shows the estimated mean (which is constant) and the estimated upper 90%, 95%, and 97.5% quantiles, which look like stair-steps because the negative binomial distribution is discrete. It also shows a nonparametric density estimate for the mean and quantiles as a function of the number

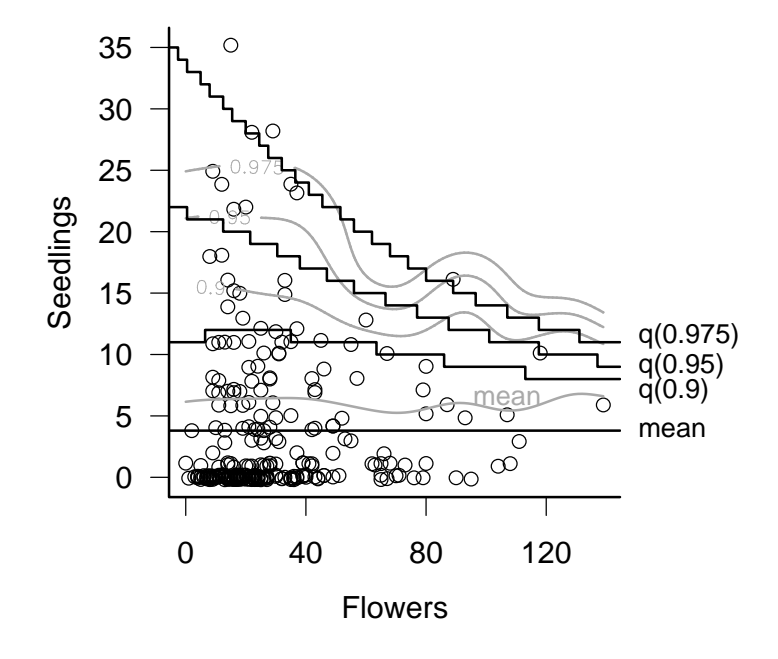

Figure 1: Lily data from Thomson et al. (1996); (jittered) numbers of seedlings as a function of number of flowers. Black lines show fit of negative binomial model with constant mean and increasing  $k/\text{decreasing}$  variance; gray lines are from a nonparametric density estimate.

of flowers, as a cross-check of the appropriateness of the parametric negative binomial model. The patterns agree qualitatively  $-$  both models predict a roughly constant mean and decreasing upper quantiles. Testing combinations of models that allow mean, variance, both, or neither to vary with the numbers of flowers suggests that the best model is the constant model, but the model fitted here (constant mean, varying  $k$ ) is the second best, better than allowing the mean to decrease while holding k constant. Thomson et al. (1996) suggested a pattern where the ceiling actually increases initially at small numbers of flowers, but this pattern is hard to establish definitively.

The same general strategy applies for the variance parameter of other distributions such as the variance of a normal distribution or log-normal distribution, the shape parameter of the gamma distribution, or the overdispersion parameter of the beta-binomial distribution. Just as with deterministic models for the mean value, the variance might differ among different groups or treatment levels (represented as factors in R), might change as a function of a continuous covariate as in the example above, or might depend on the interactions of factors

and covariates (i.e., different dependence of variance on the covariate in different groups). Just the variance, or both the mean and the variance, could differ among groups. Use your imagination and your biological intuition to decide on a set of candidate models, and then use the LRT or AIC values to choose among them.

It's best to fit variance parameters on the log scale  $(\log \sigma^2, \log k \text{ etc.})$  to make sure the variances are always positive. For fitting to continuous covariates, use non-negative functions such as the exponential  $(\sigma^2 = ae^{bx})$  or power  $(\sigma^2 = ax^b)$ , for the same reason.

When it is reasonable to use a normal distribution to model the variability, you can use the built-in functions gls and gnls from the nlme: gls fits linear and gnls fits nonlinear models. These models are called *generalized* (non)linear least squares models<sup>\*</sup>. The weights argument allows a variety of relationships (exponential, power, etc.) between covariates and the variance. For example, using the fir data, suppose we wanted to fit a power-law model for the mean number of cones as a function of DBH and include a power-law model for the variance as a function of DBH:

$$
cones \sim Normal(\mu = aDBH^b, \sigma^2 = DBH^c)
$$
\n(2)

Fitting the model with gnls:

```
> data(FirDBHFec)
> firdata = na.omit(FirDBHFec)
> gnls(TOTCONES ~ a * DBH^b, data = firdata,
+ weights = varPower(form = ~DBH), start = list(a = 1,
+ b = 1)
```
The syntax of weights argument is a bit tricky: Pinheiro and Bates (2000) is essential background reading.

## 3 Correlations: time-series and spatial data

Up to now we have assumed that the observations in a data set are all independent. When this is true, the likelihood of the entire data set is the product of the likelihoods of each observation, and the negative log-likelihood is the sum of the negative log-likelihoods of each observation. Every negative log-likelihood function we have written has contained code like -sum(ddistrib(...,log=TRUE)), either explicitly or implicitly, to capitalize on this fact. With a bit more effort, however, we can write down and numerically optimize likelihood functions that allow for correlations among observations.

It's best to avoid correlation entirely by designing your observations or experiments appropriately. Correlation among data points is a headache to model, and it always reduces the total amount of information in the data: correlation means that data points are more similar to each other than expected by chance,

<sup>∗</sup>Not to be confused with general linear models or generalized linear models!

so the total amount of information in the data is smaller than if the data were independent. However, if you are stuck with correlated data — for example, because your samples come from a spatial array or a time series — all is not lost. Moreover, sometimes the correlation in the data is biologically interesting: for example the range of spatial correlation might indicate the spatial scale over which populations interact.

The standard approach to correlated data is to specify a likelihood of correlated data, usually using a multivariate normal distribution. The probability distribution of the multivariate normal distribution (dmvnorm in the emdbook package) is

MVN
$$
(\mathbf{x}, \boldsymbol{\mu}, \mathbf{V}) = \frac{1}{\sqrt{(2\pi)^n |\mathbf{V}|}} \exp\left(\frac{1}{2}(\mathbf{x} - \boldsymbol{\mu})^T \mathbf{V}^{-1}(\mathbf{x} - \boldsymbol{\mu})\right),
$$
 (3)

where **x** is a vector of data values,  $\mu$  is a vector of means, and **V** is the variancecovariance matrix ( $|V|$  is the determinant of  $V$  — see below — and <sup>T</sup> stands for transposition). The formula looks scary, but like most matrix equations you can understand it pretty well by making analogies to the scalar (i.e. non-matrix) equivalent, in this case the univariate normal distribution

$$
N(x) = 1/\sqrt{2\pi\sigma^2} \exp((x-\mu)^2/(2\sigma^2)).
$$
 (4)

The term  $\exp((\mathbf{v}-\boldsymbol{\mu})^T\mathbf{V}^{-1}(\mathbf{v}-\boldsymbol{\mu}))$  is the most important part of the formula, equivalent to the  $\exp(-(x-\mu)^2/(2\sigma^2))$  term in the univariate normal distribution.  $(\mathbf{v} - \boldsymbol{\mu})$  is the deviation of the observations from their theoretical mean values. Multiplying by  $V^{-1}$  is equivalent to dividing by the variance, and multiplying by  $(v - \mu)^T$  is equivalent to squaring the deviations from the mean. The stuff in front of this term is the normalization constant. The  $|V|$  matches the stur in front of this term is the normalization constant. The  $|V|$  matches the  $\sigma^2$  in the normalization constant of the univariate normal, and the  $\sqrt{2\pi}$  term is raised to the  $n<sup>th</sup>$  power to normalize the *n*-dimensional probability distribution.

If all the points are actually independent and have identical variances, then the variance-covariance matrix is a diagonal matrix with  $\sigma^2$  on the diagonal:

$$
\mathbf{V} = \begin{pmatrix} \sigma^2 & 0 & \dots & 0 \\ 0 & \sigma^2 & \dots & 0 \\ \vdots & \vdots & \ddots & \vdots \\ 0 & 0 & \dots & \sigma^2 \end{pmatrix} . \tag{5}
$$

Comparing equations 3 and 4 one term at a time shows that the multivariate normal reduces to a product of identical univariate normal probabilities in this case. For a diagonal matrix with  $\sigma^2$  on the diagonal, the inverse is a diagonal matrix with  $1/\sigma^2$  on the diagonal, so the matrix multiplication  $\exp((\mathbf{x}-\boldsymbol{\mu})^T\mathbf{V}^{-1}(\mathbf{x}-\boldsymbol{\mu}))$ works out to  $\sum_i (x_i - \mu_i)^2 / \sigma^2$  — the sum of squared deviations. For a diagonal matrix, the determinant  $|V|$  is the product of the diagonal elements, so for identical-variance case  $|\mathbf{V}| = (\sigma^2)^n$ , which equals the product of the normalizing constants for n independent normal distributions.

If the points are independent but each point has a different variance — like assigning different variances to different groups with one individual each in each  $group$  — then

$$
\mathbf{V} = \begin{pmatrix} \sigma_1^2 & 0 & \dots & 0 \\ 0 & \sigma_2^2 & \dots & 0 \\ \vdots & \vdots & \ddots & \vdots \\ 0 & 0 & \dots & \sigma_n^2 \end{pmatrix} .
$$
 (6)

Carrying through the exercise of the previous paragraph will show that the multivariate normal reduces to a product of univariate normals, each with its  $\sum (v_i - \mu_i)^2 / (\sigma_i^2)$ , with the deviation for each point weighted by its own variance; own variance. The exponent term is now half the weighted sum of squares data points with larger variances have less influence on the total.

Most generally,

$$
\mathbf{V} = \begin{pmatrix} \sigma_1^2 & \sigma_{12} & \dots & \sigma_{1n} \\ \sigma_{21} & \sigma_2^2 & \dots & \sigma_{2n} \\ \vdots & \vdots & \ddots & \vdots \\ \sigma_{n1} & \sigma_{n2} & \dots & \sigma_n^2 \end{pmatrix} . \tag{7}
$$

The off-diagonal elements  $\sigma_{ij}$  quantify the covariance between points i and j. We could also specify this information in terms of the *correlation matrix*  $C =$  $\{\rho_{ij}\} = \left\{\sigma_{ij}/\sqrt{\sigma_i^2 \sigma_j^2}\right\}$ . The diagonal elements of the correlation matrix  $\rho_{ii}$  all equal 1, and the off-diagonal elements range between -1 (perfect anticorrelation) and 1 (perfect correlation) The variance-covariance matrix  $V$  must be symmetric (i.e.,  $\sigma_{ij} = \sigma_{ji}$ ). In this case there is no way to express the exponent as a sum of independent normals, but its meaning is the same as in the previous cases: it weights combinations of deviations by the appropriate variances and covariances.

To fit a correlated multivariate normal model, you would need to specify parameters for the variance-covariance matrix  $V$ . In principle you could specify  $n(n-1)/2$  different parameters for each of the distinct entries in the matrix (since the matrix is symmetric there are  $n(n-1)/2$  rather than  $n^2$  distinct entries), but there are two reasons not to. First, such a general parameterization takes lots of parameters. Unless we have lots of data, we probably can't afford to use up so many parameters specifying the variance-covariance matrix. Second, in addition to being symmetric, variance-covariance matrices must also be positive definite, which means essentially that the relationships among points must be consistent<sup>∗</sup> . For example,

$$
\mathbf{V} = \left( \begin{array}{ccc} 1 & 0.9 & -0.9 \\ 0.9 & 1 & 0.9 \\ -0.9 & 0.9 & 1 \end{array} \right) \tag{8}
$$

is not a valid correlation matrix, even though it is symmetric† . It states that site 1 is strongly positively correlated with site 2 ( $\rho_{12} = 0.9$ ), and site 2 is strongly

<sup>∗</sup>Technically, positive definiteness means that the matrix must have all positive eigenvalues. † Its eigenvalues are 1.9 (repeated twice) and -0.8.

correlated with site 3 ( $\sigma_{23} = 0.9$ ), but site 1 is strongly *negatively* correlated with site 3 ( $\sigma_{13} = -0.9$ ), which is not possible.

For these two reasons, modelers usually select from established correlation models that (1) use a small number of parameters to construct a full variancecovariance (correlation) matrix and (2) ensure positive definiteness. For example,

$$
\mathbf{V} = \sigma^2 \mathbf{C} = \sigma^2 \begin{pmatrix} 1 & \rho & \rho^2 & \dots & \rho^n \\ \rho & 1 & \rho & \dots & \rho^{n-1} \\ \vdots & \vdots & \vdots & \ddots & \vdots \\ \rho^n & \rho^{n-1} & \rho^{n-2} & \dots & 1 \end{pmatrix},
$$
(9)

with  $|\rho| < 1$ , specifies a correlation matrix **C** corresponding to sites arranged in a line — or data taken in a temporal sequence — where correlation falls off with the number of steps between sites (sampling times): nearest neighbors (sites 1 and 2, 2 and 3, etc.) have correlation  $\rho$ , next-nearest neighbors have correlation  $\rho^2$ , and so forth<sup>\*</sup>. Other correlation models allow correlation  $\rho_{ij}$  to drop to zero at some threshold distance, or to be a more general function of the spatial distance between sites.

Three different areas of classical statistics use multivariate normal distributions to describe correlation among observations. Repeated-measures ANOVA is a form of analysis of variance that allows the errors to be non-independent in some way, particularly by building in individual-level variation (see Section 4.1) but also by allowing for correlation between successive points in time. Timeseries models (Chatfield, 1975; Diggle, 1990; Venables and Ripley, 2002) and spatial models (Ripley, 1981; Cressie, 1991; Kitanidis, 1997; Haining, 2003; Venables and Ripley, 2002) specify correlation structures that make sense in temporal and spatial contexts, respectively.

Generalized least-squares  $(g[n]1s)$  allows for correlation among observations, using the correlation argument. These functions include a variety of standard models for temporal and spatial autocorrelation: see ?corClasses (in the nlme package), and Pinheiro and Bates (2000), for more details. The lme and nlme functions, which fit repeated-measures models, also have a correlation argument. The ts package implements time-series models, which incorporate correlation, although the description and methods used are fairly different from the more general models described here. The spatial package also allows you to fit trend lines and surfaces with spatial autocorrelation between points as a function of distance.

To construct variance-covariance functions to use in your own custom-made likelihood functions, start with the matrix function (for general matrices) or diag (for diagonal matrices) and extend them. For example, diag(4) produces  $a \cdot 4 \times 4$  identity matrix (with 1 on the diagonal); diag( $c(2,3,4)$ ) produces a 3  $\times$  3 diagonal matrix with variances of 2, 3, and 4 on the diagonal. The row and

<sup>∗</sup>This correlation matrix is sometimes referred to as AR(1), meaning "autoregressive order 1", meaning that each point is correlated directly with its first neighbor. The higher powers of  $\rho$  with distance arise because of a chain of correlation: next-nearest-neighbors are correlated through their mutual neighbor and so on.

col functions, which return matrices encoding row and column numbers, are also useful. For example, d=abs(row(M)-col(M)) produces a absolute-value distance matrix  $\{|i - j|\}$  with the same dimensions as M, and rho<sup>o</sup>d produces correlation matrix (9). The slightly tricky code  $ifelse(d==0,1,ifelse(d==1,rho,0))$ produces a matrix with 1 on the diagonal, rho on the first off-diagonal, and 0 elsewhere, corresponding to correlation only among nearest-neighbor sites.

If your data are irregularly spaced or two-dimensional, you can start by computing a matrix of the distances between points, using  $d = as.maxfix(dist(cbind(x, y)))$ <sup>\*</sup>. Then you can easily use the distance matrix to compute exponential (proportional to  $e^{-d}$ ), Gaussian (proportional to  $e^{-d^2}$ ), or other spatial correlation matrices. Consult Venables and Ripley (2002) or a spatial statistics reference for more details.

Once you have constructed a correlation matrix, multiply it by the variance to get a covariance matrix suitable for use with the dmvnorm density function. For example, negative log-likelihood

#### $> -dmvnorm(z, mu, Sigma = V, log = TRUE)$

where z is a vector of data, mu is a mean vector, and V is one of the variancecovariance matrices defined above. You can also use the mvrnorm command from the MASS package to generate random, correlated normal deviates. For example,  $m\nu$ rnorm $(n=1,mu=rep(3,5),$ Sigma=V) produces a 5-element vector with a mean of 3 for each element and variance-covariance matrix V. Asking mvrnorm for more than one random deviate will produce a 5-column matrix where each row is a separate draw from the multivariate distribution.

Statisticians usually deal with non-normal (e.g. Poisson or binomial), correlated data by combining a multivariate normal model for the underlying mean values with a non-normal distribution based on these varying means. We usually exponentiate the MVN distribution to get a multivariate log-normal distribution so that the means are always positive. For example, to model correlated Poisson data we could assume that  $\Lambda(x)$ , the expected number of counts at a point  $x$ , is the exponential of a multivariate normally distributed variable with variance-covariance matrix V:

$$
\mathbf{Y} \sim \text{Poisson}(\mathbf{\Lambda})
$$
  

$$
\mathbf{\Lambda} \sim \exp(\text{MVN}(\boldsymbol{\mu}, \mathbf{V})).
$$
 (10)

Here Y is a vector of counts at different locations;  $\Lambda$  (a random variable) is a vector of expected numbers of counts (intensities);  $\mu$  is the log of the average intensities; and  $\bf{V}$  describes the variance and correlation of intensities. If we had already used one of the recipes above to construct a variance-covariance matrix V, and had a model for the mean vector mu, we could simulate the values as follows:

```
> Lambda = exp(mvrnorm(1, mu = mu, Sigma = V))
> Y = rpois(length(mu), Lambda)
```
 $*dist(x,y)$  computes the distances between x and y, but returns the answer as a dist object. It is more useful in this case to use as.matrix to convert it to a matrix.

Unfortunately, even though we can easily simulate values from this distribution, because there are two different levels of variation it's hard to write down a likelihood for this model. The rest of the chapter discusses how to formulate and estimate the parameters for such multi-level models.

## 4 Multi-level models: special cases

While correlation models assume that samples depend on each other as a function of spatial or temporal distance, with overlapping neighborhoods in space or time, traditional multi-level models usually break the population into discrete groups such as family, block, or site. Within groups, all samples are equally correlated with each other. If samples 1 and 2 are from one site and samples 3 and 4 are from another, each pair would be correlated and we would write down this variance-covariance matrix:

$$
\mathbf{V} = \sigma^2 \mathbf{C} = \sigma^2 \begin{pmatrix} 1 & \rho & 0 & 0 \\ \rho & 1 & 0 & 0 \\ 0 & 0 & 1 & \rho \\ 0 & 0 & \rho & 1 \end{pmatrix}
$$
(11)

Equivalently, we could specify a random-effects model that gives each group its own random offset from the overall mean value. The correlation model (11) is formally identical to a random-effects model where the value of the  $j^{th}$  individual in the  $i^{th}$  group is

$$
Y_{ij} = \epsilon_i + \epsilon_{ij},\tag{12}
$$

where  $\epsilon_i \sim N(0, \sigma_b^2)$  is the level of the random effect in the  $i^{th}$  block and  $\epsilon_{ij} \sim$  $N(0, \sigma_w^2)$  is the the difference of the  $j^{th}$  individual in the  $i^{th}$  block from the block mean. The among-group variance  $\sigma_b^2$  and within-group variance  $\sigma_w^2$  correspond to the correlation parameters  $(\rho, \sigma^2)$ :

$$
\sigma_b^2 = \rho \sigma^2, \qquad \sigma_w^2 = (1 - \rho)\sigma^2. \tag{13}
$$

Classical models usually describe variability in random-effects terms because constructing huge variance-covariance matrices is very inefficient.

## 4.1 Fitting (normal) mixed models in R

Some special kinds of block models can be fitted with existing tools in R and in many other statistics packages. Models with two levels of normally distributed variation are called *mixed-effect models* (or just *mixed* models) because they contain a mixture of random (between-group) and fixed effects. Classical block ANOVA models such as split-plot and nested block models fall into this category (Quinn and Keogh, 2002; Gotelli and Ellison, 2004). If the variation in your model is normally distributed, your predictors are all categorical, and your design is balanced, you can use the aov function with an Error term to fit mixed models (Venables and Ripley, 2002). The nlme package, and the newer, more powerful (but poorly documented) lme4 package fit a far wider range of mixed models (Pinheiro and Bates, 2000). The nlme package allows for unbalanced data sets as well as random effects on parameters (e.g. ANCOVA with randomly varying slopes among groups), and nonlinear mixed-effect models (e.g. an exponential, power-law, logistic, or other non-linear curve with random variation in one or more of the parameters among groups).

### 4.2 Generalized linear mixed models

Generalized linear mixed models, or GLMMs, are a cross between mixed models and generalized linear models (p. ??). GLMMs combine link functions and exponential-family variation with random effects. The random effects must be normally distributed on the scale of the linear predictor — meaning on the scale of the data as transformed by the link function. For example, for a Poisson model with a log link, the between-group variation would be log-normal. GLMMs are cutting-edge, and the methods for solving them are evolving rapidly. The glmmPQL function in the MASS package can fit an approximation to GLMMs, but one that is sometimes inaccurate Breslow and Clayton (1993); Breslow (2003); Jang and Lim (2005). The glmmML and lme4 offer more robust GLMM fitting algorithms (use the family argument with lmer in the lme4 package); so does J. Lindsey's repeated package, documented in his book (Lindsey, 1999) and available on his web page (linked under "Related Projects" on the R project page). If you want to be thorough, it may also be worth cross-checking your results with PROC MIXED or NLMIXED in SAS.

R has built-in capabilities for incorporating random effects into a few other kinds of models. Generalized additive mixed models (GAMMs) (gamm in the mgcv package) allow random effects and exponential-family variation with models where spline curves make up the deterministic part of the model. Frailty models (frailty in the survival package) incorporate Gamma,  $t$ , or normally distributed variation among groups in a survival analysis. Some other variations such as non-normal repeated-measures models are described by Lindsey (1999, 2001, 2004).

### 4.3 Avoiding mixed models

Even when canned packages are available, fitting mixed models can be difficult. The algorithms do not always converge, especially when the number of groups is small. If your design is linear, balanced, and has only two levels of random effects (i.e., among and between blocks) then aov should always work, but otherwise you may be at a loss.

If you want to avoid fitting mixed models altogether, one option is to fit fixed-effect models instead, estimating a parameter for each group rather than a random variable for the among-group variation (Clark et al., 2005). You will probably lose some power this way, so the results are likely to be conservative<sup>\*</sup>.

<sup>∗</sup>The distinction between fixed effects and random effects is murky in any case: see Crawley (2002, p. 670) for some rules of thumb, and Gelman (2005, p. 20) for more than you ever

As a second option, (Gotelli and Ellison, 2004, p. 182) that when you have a simple nested design (i.e., subsamples within blocks) you should often just collapse each group's data by computing its mean and do a single-level analysis. This will be disappointing if you were hoping to glean information about the within-group variance as well, but it is simple and in many cases will give the same p-value as the classical algorithm coded by aov. Finally, you can try to convince yourself (and your reviewers, readers, or supervisor) that between-group variation is unimportant by fitting the model ignoring blocks and examining the variation of the residuals between blocks both graphically and statistically. In order to justify ignoring between-group variation in the model, you must show that the between-group variation in the residuals is both statistically and biologically irrelevant. Biologically relevant variation is an important warning sign even if it is not statistically significant.

# 5 General multi-level models

Now suppose that your data do not allow analysis by classical tools and that you are both brave and committed to finding out what a multi-level model can tell you.

### 5.1 Analytical models for marginal distributions

In some cases, it may be possible to solve the integrals that arise in multilevel problems analytically. In this case you can fit the marginal distribution directly to your data. The marginal distribution describes the combination of multiple stochastic processes but doesn't attempt to provide information about the individual processes — analogous to knowing the row and column sums (the marginal totals) of a table without knowing the distribution of values within the table.

If you're comfortable with math, you can read an advanced treatment such as Bailey (1964) or Pielou (1977) to learn how to solve these problems. Otherwise, you should do some research to see if someone has already found the answer for your model. The most common of these distributions — the negative binomial arising from a Poisson sampling process with underlying Gamma-distributed variability, the beta-binomial arising from binomial sampling with underlying Beta-distributed variability, and the Student t distribution arising from normally distributed variation with Gamma-distributed variability in the inverse variance were already discussed on p. ??. Zero-inflated distributions (p. ??) are another example of a multi-level process — the combination of a presence/absence process and a discrete sampling process — for which it is fairly easy to figure out the marginal distribution.

If your multi-level process involves summing several values — for example, if the measured value is the sum of a normally distributed block mean and a

wanted to know about the level of debate even among statisticians about the meaning of these terms.

normally distributed individual variation — then the marginal distribution is called a *convolution*. If  $X$  and  $Y$  are random variables with probability densities  $P_X$  and  $P_Y$ , then the probability density of  $X + Y$  is

$$
P_{X+Y}(z) = \int P_X(x) \cdot P_Y(z-x) \, dx. \tag{14}
$$

The intuition behind this equation is that we are adding up all the possible ways we could have gotten z. If  $X = x$ , then the value of Y must be  $z - x$  in order for  $X + Y$  to equal z, so we can calculate the total probability by integrating over all values of x. The convolutions of distributions with themselves  $-$  i.e., the distribution of sums of like variables — can sometimes be solved analytically. The sum of two normal variables  $N(\mu_1, \sigma_1^2)$  and  $N(\mu_2, \sigma_2^2)$  is also normal  $(N(\mu_1 +$  $(\mu_2, \sigma_1^2 + \sigma_2^2)$ ; the sum of two Poisson variables is also Poisson (Pois $(\lambda_1)$  + Pois( $\lambda_2$ ) ~ Pois( $\lambda_1 + \lambda_2$ )); and the sum of n exponential variables with the same mean is Gamma distributed with shape parameter  $n$ . These solutions are simple, but they also warn us that we may sometimes face an *identifiability* problem (p. 19) when we try to separate multiple levels of variability. If we know only that the sum of two normally distributed variables is  $N(\mu, \sigma^2)$ , then we can't recover any more information about the means and variance of the individual variables — except that the variances are between 0 and  $\sigma^2$ . (In the case of classical block models we also know which group any individual belong to, so we can partition variability within and among groups.)

### 5.2 Numerical integration

If you can't find anyone who has computed the marginal distribution for your problem analytically, you may still be able to compute it numerically.

A common problem in forest ecology is estimating the distribution of growth rates  $g_i$  of individual trees in a stand from size measurements  $S_i$  in successive censuses:  $g_i = S_{i,2} - S_{i,1}$ . Foresters also commonly assume that adult trees can't shrink, or at least not much, but it's typical to observe a small proportion of individuals in a data set whose measured size in the second census is smaller than their initial size. If we really think that measurement error is negligible, then we're forced to conclude that the trees actually shrank. It's standard practice to go through the data set and throw out negative growth values, along with any that are unrealistically big. Can we do better?

Although it is sensible to throw out really extreme values, which may represent transcription errors (being careful to keep the original data set intact and document the rules for discarding outliers), we may be able to extract information from the data set both about the "true" distribution of growth rates and about the distribution of errors. The key is that the distributions of growth and error are assumed to be different. The error distribution is symmetric and narrowly distributed (we hope) around zero, while the growth distribution starts at zero and is right-skewed. Thus, the negative tail of the distribution tells us about error — negative values must contain at least some error.

Specifically, let's assume a gamma distribution of growth (we could equally well use a log-normal) and a normal distribution of error. The growth distribution has parameters  $\alpha$  (shape) and  $\alpha$  (scale), while the error distribution has just a variance  $\sigma^2$  — we assume that errors are equally likely to be positive or negative, so the mean is zero. Then

$$
Y_{\text{true}} \sim \text{Gamma}(s, a)
$$
  

$$
Y_{\text{obs}} \sim \text{Normal}(Y_{\text{true}}, \sigma^2)
$$
 (15)

For normally distributed errors, we can also express this as the sum of the true value and an error term:

$$
Y_{\rm obs} = Y_{\rm true} + \epsilon, \epsilon \sim \text{Normal}(0, \sigma) \tag{16}
$$

According to the convolution formula, the likelihood of a particular observed value is:

$$
P(Y_{\rm obs}|a, s, \sigma^2) = P(Y_{\rm true} + \epsilon = Y_{\rm obs}|a, s, \sigma^2) = \int P(Y_{\rm true} = Y_{\rm obs} - \epsilon|a, s) \cdot P(\epsilon|\sigma^2) d\epsilon
$$
\n(17)

The log-likelihood for the whole data set is:

$$
L = \sum \log \int P(Y_{\text{true}} = Y_{\text{obs}} - \epsilon | a, s) \cdot P(\epsilon | \sigma^2) d\epsilon. \tag{18}
$$

Unfortunately we can't interchange the logarithm and the integral, which would make everything much simpler.

It's very easy to simulate some fake "data" from this system with plausible parameters in order to test our approach:

```
> set.seed(1001)
```

```
> x. true = rgamma(1000, shape = 3, scale = 10)
```
 $> x. obs = rnorm(1000, mean = x. true, sd = 10)$ 

In the  $R$  supplement (p. 7), I defined a getdist function that implements equations 15–18. I then used mle2 and confint to find the maximum likelihood values and profile confidence limits. It was slow, though: it took about 3 minutes (for a total of 137 function evaluations) to find the MLE using Nelder-Mead, and 164 minutes to calculate the profile confidence intervals.

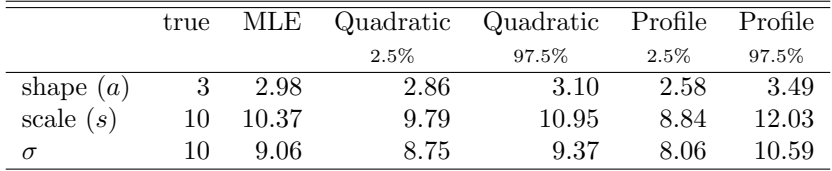

The estimates are encouragingly close to the true values, and the confidence limits are reasonable. The quadratic confidence intervals, while too narrow (especially for  $\sigma$ ) are close enough to the profile confidence intervals that the

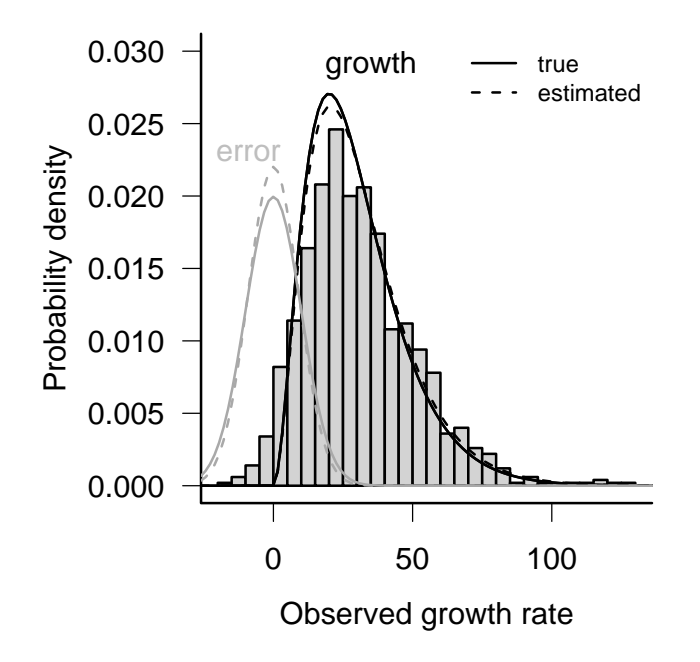

Figure 2: True and estimated distributions of growth rates and measurement error for simulated forest data. Histogram, observed data. Lines, true and estimated distributions of actual growth rate and measurement error.

extra 2.5 hours of computation may have been unnecessary. Figure 2 plots the observed histogram along with the estimated and true distributions of actual growth rates and the estimated and true distributions of measurement error. Excitingly, we are actually able to recover a significant amount of accurate information about the growth rates and the measurement process in this example.

Numerical integration works well here, although it's slow if we insist on calculating profile confidence limits. Hand-coded numerical integration will always be slower, and less stable, than the special-case algorithms built into packages like lme4 or glmmML. A commercial package called AD Model Builder uses sophisticated integration techniques to solve some very difficult multi-level modeling problems, but I have not evaluated it (Skaug and Fournier, 2006; Kitakado et al., 2006). Gelman and Hill (2006) primarily use R and BUGS to fit multilevel models, but provide an appendix that describes how to fit some multi-level models in SAS, AD Model Builder, and other packages. Brute-force numerical integration can work reasonably well as long as you have enough data (both enough individual data points and enough groups) and as long as your problem has only one, or at most two, random variables to integrate. The estimation process is fairly straightforward, and numerical failures are usually obvious although you should do all the usual checks for convergence. Numerical integration methods also remain firmly in the maximum-likelihood paradigm, so you won't have to defend your use of Bayesian methods.

### 5.3 MCMC for mixed models

Most of the time, brute-force numerical integration as illustrated above is just too hard. Once you have to integrate over more than one or two random variables, computing the integrals becomes extremely slow. MCMC is an alternative way of doing these high-dimensional integrals, and it gets you confidence limits "for free". The disadvantages are that (1) it may be slower than sufficiently clever numerical integration approximations; (2) you have to deal with the Bayesian framework, including deciding on a set of reasonable priors (although Lele et al. (2007) have recently suggested a simple method for using MCMC to do ML estimation for multi-level models); and (3) in badly determined cases where your model is poorly defined or where the data don't really contain enough information, BUGS is more likely to give you an answer that doesn't make sense instead of just crashing — which is really bad.

The BUGS input file for the Gamma-normal model is extremely simple:

```
model {
  for (i in 1:N) {
     x.true[i] ~ dgamma(sh,rate)
     x.obs[i] ~ dnorm(x.true[i],tau)
  }
  sh ~ dgamma(0.01,0.01)
 rate ~ dgamma(0.01,0.01)
  tau ~ dgamma(0.01,0.01)
}
```
The first half of the model statement is a direct translation of the model (eq. 15): for each value in the data set, the observed value is assumed to be drawn from a normal distribution centered on the true value, which is in turn drawn from a Gamma distribution.

The second half of the model statement specifies vague Gamma-distributed priors. As mentioned in Chapter ??, BUGS uses slightly different parameterizations from R for the normal and Gamma distributions. It specifies the normal by the mean and the *precision*  $\tau$ , which is the reciprocal of the variance, and the Gamma by the shape parameter (just as in  $R$ ) and the rate parameter, which is the reciprocal of the scale parameter. The mean of the gamma distribution is shape/rate and the variance is shape/rate<sup>2</sup>; thus a standard weak gamma prior uses equal shape and rate parameters (i.e. a mean of 1), with both the shape and the rate parameter small (i.e. a large variance). In this case I've chosen  $(0.01, 0.01).$ 

We'd like to run chains starting from overdispersed starting points, as recommended in Chapter ??, so that we can run a Gelman-Rubin diagnostic test to see if the chains have converged. However, it's still very important to start with sensible starting values (so that BUGS doesn't crash or take forever to burn in). A good strategy is to find a reasonable starting point and then change different parameters by up to an order of magnitude to get overdispersed starting points.

We can estimate a starting point for the Gamma parameters by fitting a gamma distribution just to the non-zero observations:

```
> pos. obs = x. obs[x. obs > 0]> f1 = fitdistr(pos.obs, "gamma")
```
We can estimate a starting value for the precision  $(\tau)$  by selecting the negative observations, replicating them with the opposite sign, and calculating the reciprocal of the variance:

```
> neg.obs = x.obs[x.obs < 0]
> bineg.obs = c(neg.obs, -neg.obs)
> tau0 = 1/var(bineg.obs)
```
You're not required to specify starting values for all of the parameters — if you don't, BUGS will pick a random starting value from the prior distribution for that parameter. However, BUGS will often crash or converge slowly with random starting values, especially if you use very weak priors. We will start the chains for the true growth rates from 1 or from the observed growth rate for each individual, whichever is greater: this strategy avoids negative values for the true growth rate, which are impossible according to our model.

```
\geq tstart = pmax(x.obs, 1)
```
We specify a list of initial values for each chain: in this case I've decided to start one chain at the values of the crude estimates calculated above, and the other chains with perturbations of those estimates, with one or the other of the parameters halved or increased to 150%. I didn't bother to perturb the starting values for the rate, but you could in a more thorough analysis.

```
> clist = as.list(coef(f1))
> params = list(tau = tau0, sh = clist$shape, rate = clist$rate,
+ x.true = tstart)
> inits = rep(list(params), 5)
> inits[[2]]$tau = 0.5 * tau0
> inits[[3]]$tau = 1.5 * tau0
> inits[[4]]$sh = 0.5 * clist$shape
> inits[[5]]$sh = 1.5 * clist$shape
```
We need to specify the data for BUGS:

```
> N = length(x.obs)> data = list("x.obs", "N")
```
Finally, we specify for which parameters of the model we want BUGS to save information. Of course we want to track the parameters of our model. In addition, it will be interesting to see what BUGS estimates for the true values, uncorrupted by measurement error, of both the minimum observed value in the data set (which obviously contains a lot of measurement error, since its value is -15.7) and one of the values closest to the median<sup>∗</sup> .

```
> (minval = which.min(x.obs))
[1] 670
> (medval = which.min(abs(x.obs - median(x.obs))))
[1] 675
> parameters = c("sh", "rate", "tau", "x.true[670]",''x.true[675]'')Running the model:
```

```
> gn1.bugs = bugs(data, inits, parameters.to.save = parameters,
     model.file = "gamma.com.bug", n.class = length(ints))
```
BUGS took 264 minutes to run the models. The Gelman-Rubin statistics were all well below the rule-of-thumb cutoff of 1.2, suggesting that the chains had converged. Using as mome to convert the BUGS result gn1.bugs to a CODA object and running traceplot and densityplot confirmed graphically that the chains gave similar answers, and that the posterior distributions are approximately normal: the Gelman-Rubin test makes this assumption, so it's good to check.

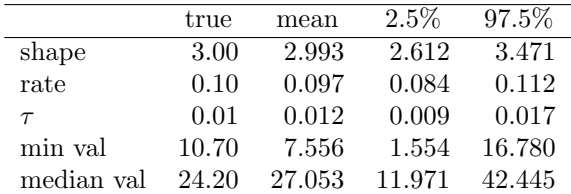

While the estimated "true" value of the median point is close to its observed value of 28.2, the Bayesian model correctly adjusted the estimated true value for the minimum point from its observed value (-15.7) to a small but definitely positive value. Of course, our estimates of the values of particular data points have wide distributions  $-$  it would be too good to be true if we could use MCMC to magically get rid of observation error.

<sup>∗</sup>Because the data set has an even number of points, the median value is halfway between the two values closest to the middle.

## 6 Challenges

Multi-level models are hard to implement. General linear models like linear regression represent one extreme, where you can put in any kind of data and know that you will get a rapid, technically correct (if not necessarily sensible) answer. Multi-level models represent the other extreme: the methods for fitting them are computationally demanding and must be carefully tuned to a particular type of problem in order to ensure an efficient and correct solution. As with analytical solutions, if you are not ready for a technical challenge your best bet is to find a pre-built solution for your class of models. Another issue we have to face as we incorporate more levels of variability, is *identifiability*. Unidentifiable parameters are those that are impossible to estimate separately from our data. For example, if we tried to estimate a linear model with two different intercepts  $(Y = a_1 + a_2 + bX)$ , instead of the more sensible  $Y = a + bX$ , any answer where  $a_1 + a_2 = a$  would fit equally well. We would have the same problem with two predictor variables that were perfectly correlated. Similarly, there is no way to identify catchability — the probability that you will observe an individual from a single observational sample; you simply don't have the information to estimate how many animals or plants you failed to count. Most of these cases of "perfect" unidentifiability are easily detectable by common sense, although they can be obscured by complex models. Always remember that there is no free lunch: if a procedure for estimating parameters seems too good to be true, be suspicious.

Weak identifiability is more common than perfect unidentifiability. Weakly identifiable parameters are hard to estimate even with large, clean data sets — and practically impossible to estimate with moderate-size noisy data sets. Identifiability problems are not limited to multi-level models, but they are particularly common there. Weak identifiability is related to a lack of statistical power; it means that your model is structured in such a way that it will take an enormous amount of data, or very extreme kinds of data, in order to have the power to tell different ecological processes apart.

The best outcome of analyzing an unidentifiable or weakly identifiable model is for your estimation procedure to crash: at least you will know something is wrong. The worst outcome is for your estimation procedure to give you a wrong answer, or one that depends sensitively way on the details of your numerical algorithm or your prior. Weak identifiability in MLE analysis leads either to numerical problems or to apparently well-defined, but misleadingly precise, answers; weak identifiability in MCMC analyses leads to poor convergence. In the worst case, chains may move through parameter space so slowly that it's hard to see that they are not converging. The best defenses against identifiability problems are (1) care and common sense in defining models (always remember the "no free lunch" principle), (2) examining model diagnostics — confidence intervals, convergence statistics, and the difference between prior and posterior distributions — and  $(3)$  running models with known inputs (i.e. simulations), with different amounts of data and different amounts of noise, to see when they are actually capable of getting the right answers.

Coming to grips with the difficulty of separating different types of variability, like coming to grips with limitations on statistical power (Chapter ??), can be sobering. Schnute (1994) says in a paper on state-space models (one kind of multi-level models) that

[t]he outcome of the analysis often depends critically on the values of [many variance] parameters, and it is generally impossible to estimate all of them ... Statistically, the likelihood surface [may be] "flat", i.e. insensitive to large parameter changes. In cases like this, a large number of conflicting scenarios appear equally consistent with the known data, and the analyst has no objective means to choose among them.

This apparent limitation can be turned into an advantage . . . State space model design forces essential questions to be asked about underlying processes, observed data, and sources of variability. When these questions are answered honestly, the model may point to scenarios consistent with the data but in conflict with the prevailing view. If so, the modeling effort can help to delineate the limits of current knowledge and to establish rational priorities for future data collection.

Put another way, acknowledging the many different types of uncertainty that actually exist in our models may make us realize that we know less than we thought we did about the possible dynamics of our study system, and may drive us to make more observations, or more useful kinds of observations.

## 7 Conclusion

Why then are multi-level models worth so much effort?

They are clearly the wave of the future in ecological statistics. Books like Gelman and Hill (2006) and Clark (2007), along with a rapidly growing collection of papers in ecology and statistical ecology, demonstrate these models' potential for understanding ecological processes. We know that ecological systems are variable at every level, and multi-level models give us a framework for estimating this variability at multiple levels rather than lumping it into a single error term. Our statistical models should match our conceptual models as closely as possible. If we are interested in the differences among individuals or sites or genotypes, we would often be satisfied with knowing the amount of variability among groups rather than trying to estimate a value for every individual.

Furthermore, estimating the variability in this way is potentially more parsimonious than estimating fixed effects for every individual or group. While fixed effects requires an additional parameter for every additional group in the model, estimating variability takes only a single parameter (the variance) no matter how many groups there are<sup>∗</sup> . Kenward and Roger (1997)

<sup>∗</sup>Statisticians are still deeply divided about the correct way to count the number of effective

While multi-level models are hard to implement and computationally challenging, things are getting better. Computers are faster every year, and infrastructure like grid computing is making it easier to access computing power beyond your desktop (Wang et al., 2005). Tools for both Bayesian and maximumlikelihood estimation are constantly improving, both in the power and breadth of algorithms available and in the convenience, interoperability, and robustness of software (Skaug and Fournier, 2006; Kerman and Gelman, 2006).

Multi-level models are data-hungry. If you are a typical ecological experimenter with a small, noisy data set, you may not be able to apply multilevel models to your data set (Clark et al., 2005). On the other hand, if you have a *large*, but very noisy, data set, then multi-level models may be the perfect tool. Because of data collection tools such as data loggers, remote sensing, radiotelemetry, and climate proxies, and data synthesis tools such as web databases, meta-analysis, and citizen science initiatives, more and more ecologists are finding themselves with data sets that are appropriate for multi-level modeling. Knowing how to use multi-level models, and knowing what dangers to avoid, will help you ask many more interesting questions about your data.

## R supplement

### Numerical integration

Here's a function that calculates the likelihood for a given value of the error  $(\epsilon)$ and the parameters and the observed value (the integrand in (17)):

```
> tmpf = function(eps, shape, scale, sd, x) {
+ exp(dnorm(eps, mean = 0, sd = sd, log = TRUE) +
+ dgamma(x - eps, shape = shape, scale = scale,
+ log = TRUE))
+ }
```
Check that it gives a reasonable value (at least not an NA) for the first data point:

 $>$  tmpf(1, shape = 3, scale = 10, sd = 1, x = x.obs[1])

[1] 0.0002398506

Integrate numerically, using integrate:

parameters associated with a random-effect term. The answer certainly lies between 1 (the variance) and  $n-1$  (the number of parameters required to estimate the differences of each group from the first), and the possible difference can be huge for models containing interaction terms. For a fixed effect model, an interaction between two factors with  $m$  and  $n$  factor levels has  $(m-1)(n-1)$  degrees of freedom, while the random effect model might require as few as 1. Some researchers have suggested rules for calculating or estimating the number, but the question is still open (Kenward and Roger, 1997; Spiegelhalter et al., 2002; Burnham and Anderson, 2004, p. 315; Lee et al., 2006).

```
> i1 = integrate(f = tmpf, lower = -Inf, upper = Inf,
      shape = 3, scale = 10, sd = 1, x = x.obs[1])
> i1$value
```
#### [1] 0.0009216708

To calculate the integral for more than one data point at a time, we have to be careful and use sapply: if we just try to stick in a vector for x in tmpf, R will do the wrong thing.

```
> tmpf2 = function(x, shape, scale, sd) {
+ integrate(f = tmpf, lower = -Inf, upper = Inf,
+ shape = shape, scale = scale, sd = sd, x = x)$value
+ }
> getdist = function(shape, scale, sd, dat, debug = FALSE) {
+ v = -sum(log(sapply(data, tmpf2, shape = shape,+ scale = scale, sd = sd)))
+ if (debug)
+ cat(shape, scale, sd, v, "\n")
+ v
+ }
```
Try this function for one set of reasonable parameters:

 $>$  getdist(shape = 3, scale = 10, sd = 1, dat = x.obs)

```
[1] 5684.876
```
Now run mle2 and confint to estimate the parameters and confidence intervals:

```
> m1 = mle2(minuslogl = getdist, start = list(shape = 3,
      scale = 10, sd = 1), data = list(data = x.obs),method = "Nelder-Mead")> m1.ci = confint(m2)
```
## References

- Bailey, N. T. J. 1964. The elements of Stochastic Processes with applications to the natural sciences. Wiley, New York.
- Breslow, N. 2003. Whither PQL? URL http://www.bepress.com/uwbiostat/ paper192. UW Biostatistics Working Paper Series, #192.
- Breslow, N. E. and D. G. Clayton. 1993. Approximate inference in generalized linear mixed models. Journal of the American Statistical Association 88:9–25.
- Chatfield, C. 1975. The Analysis of Time Series: Theory and Practice. Chapman and Hall, London.
- Clark, C. J., J. R. Poulsen, B. M. Bolker, E. F. Connor, and V. T. Parker. 2005. Comparative seed shadows of bird-, monkey-, and wind-dispersed trees. Ecology 86:2684–2694.
- Clark, J. S. 2007. Models for Ecological Data: An Introduction. Princeton University Press, Princeton, NJ.
- Crawley, M. J. 2002. Statistical Computing: An Introduction to Data Analysis using S-PLUS. John Wiley & Sons.
- Cressie, N. A. C. 1991. Statistics for Spatial Data. Wiley, New York.
- Diggle, P. J. 1990. Time series: a biostatistical introduction. Oxford University Press.
- Gelman, A. 2005. Analysis of variance—why it is more important than ever. Annals of Statistics 33:1–53.
- Gelman, A. and J. Hill. 2006. Data Analysis Using Regression and Multilevel/Hierarchical Models. Cambridge University Press, Cambridge, England.
- Gotelli, N. J. and A. M. Ellison. 2004. A Primer of Ecological Statistics. Sinauer, Sunderland, MA.
- Haining, R. 2003. Spatial data analysis: theory and practice. Cambridge University Press, Cambridge, England.
- Jang, W. and J. Lim. 2005. PQL estimation biases in generalized linear mixed models. URL http://ftp.stat.duke.edu/WorkingPapers/05-21. html. Discussion paper 2005-21, Institute for Statistics and Decision Sciences, Duke University.
- Kenward, M. G. and J. H. Roger. 1997. Small sample inference for fixed effects from restricted maximum likelihood. Biometrics 53:983–997.
- Kerman, J. and A. Gelman. 2006. Tools for Bayesian data analysis in R. Statistical Computing and Graphics 17:9–13.
- Kitakado, T., S. Kitada, H. Kishino, and H. J. Skaug. 2006. An Integrated-Likelihood Method for Estimating Genetic Differentiation Between Populations. Genetics 173:2073–2082. URL http://www.genetics.org/cgi/ content/abstract/173/4/2073.
- Kitanidis, P. K. 1997. Introduction to geostatistics: applications in hydrogeology. Cambridge University Press, Cambridge, England.
- Lele, S. R., B. Dennis, and F. Lutscher. 2007. Data cloning: easy maximum likelihood estimation for complex ecological models using Bayesian Markov chain Monte Carlo methods. Ecology Letters 10:xxx–xxx.
- Lindsey, J. K. 1999. Models for Repeated Measurements. Oxford University Press. 2d edition.
- —. 2001. Nonlinear Models in Medical Statistics. Oxford University Press.
- —. 2004. Introduction to Applied Statistics: A Modelling Approach. Oxford University Press.
- Pielou, E. 1977. Mathematical Ecology. Wiley, New York. 2d edition.
- Pinheiro, J. C. and D. M. Bates. 2000. Mixed-effects models in S and S-PLUS. Springer, New York.
- Quinn, G. P. and M. J. Keogh. 2002. Experimental Design and Data Analysis for Biologists. Cambridge University Press, Cambridge, England.
- Ripley, B. D. 1981. Spatial Statistics. Wiley.
- Schnute, J. T. 1994. A general framework for developing sequential fisheries models. Canadian Journal of Fisheries and Aquatic Sciences 51:1676–1688.
- Skaug, H. and D. Fournier. 2006. Automatic approximation of the marginal likelihood in non-Gaussian hierarchical models. Computational Statistics and Data Analysis 51:699–709.
- Therneau, T. M., P. M. Grambsch, and V. S. Pankratz. 2003. Penalized survival models and frailty. Journal of Computational and Graphical Statistics 12:156– 175.
- Thomson, J. D., G. Weiblen, B. A. Thomson, S. Alfaro, and P. Legendre. 1996. Untangling multiple factors in spatial distributions: Lilies, gophers, and rocks. Ecology 77:1698–1715.
- Venables and Ripley. 2002. Modern Applied Statistics with S. Springer, New York. 4th edition.
- Vigliola, L., P. J. Doherty, M. G. Meekan, D. M. Drown, M. E. Jones, and P. H. Barber. 2007. Genetic identity determines risk of post-settlement mortality of a marine fish. Ecology 88:1263–1277.
- Wang, D., E. A. Carr, M. R. Palmer, M. W. Berry, and L. J. Gross. 2005. A grid service module for natural-resource managers. Internet Computing, IEEE 9:35–41.